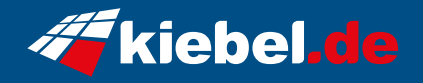

## **Gaming-PC Dragon V Pro RTX4060Ti**

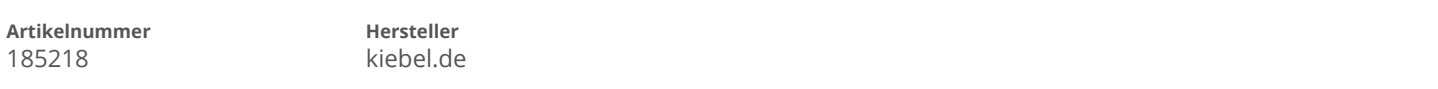

## **Angaben zum Energieverbrauch**

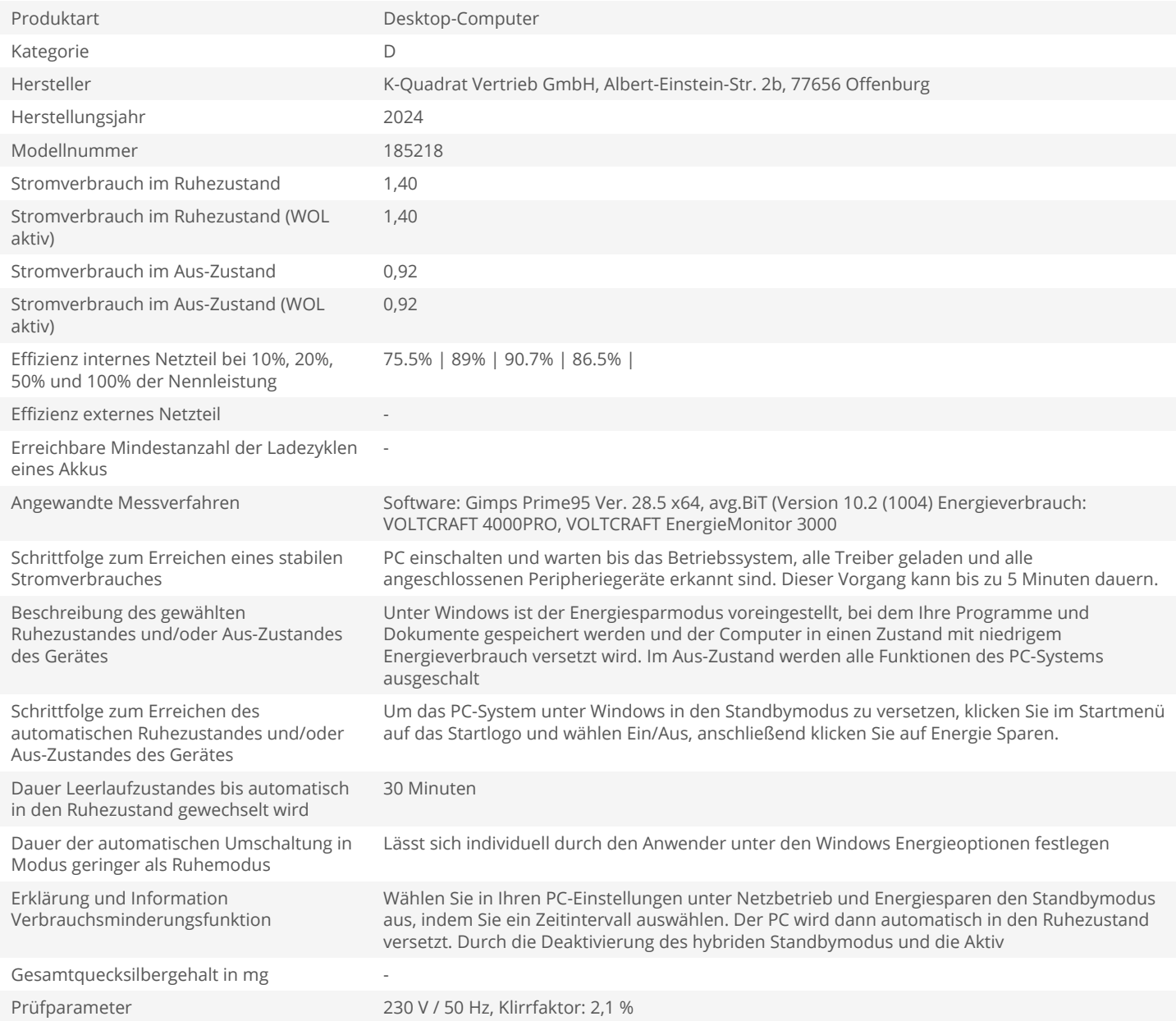